### *Monitoring User-Level Grid Functionality and Performance using*

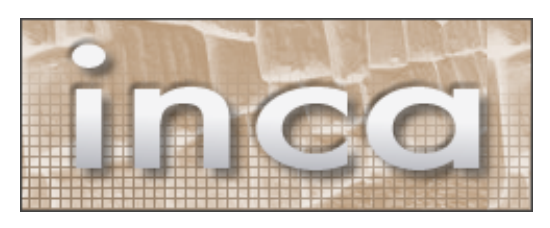

Shava Smallen

ssmallen@sdsc.edu

SC'07 - November 13, 2007

## **Motivation: Monitoring TeraGrid**

- Over 250 TF
- Over 30 PB of online and archival data storage
- Connected via dedicated multi-Gbps links

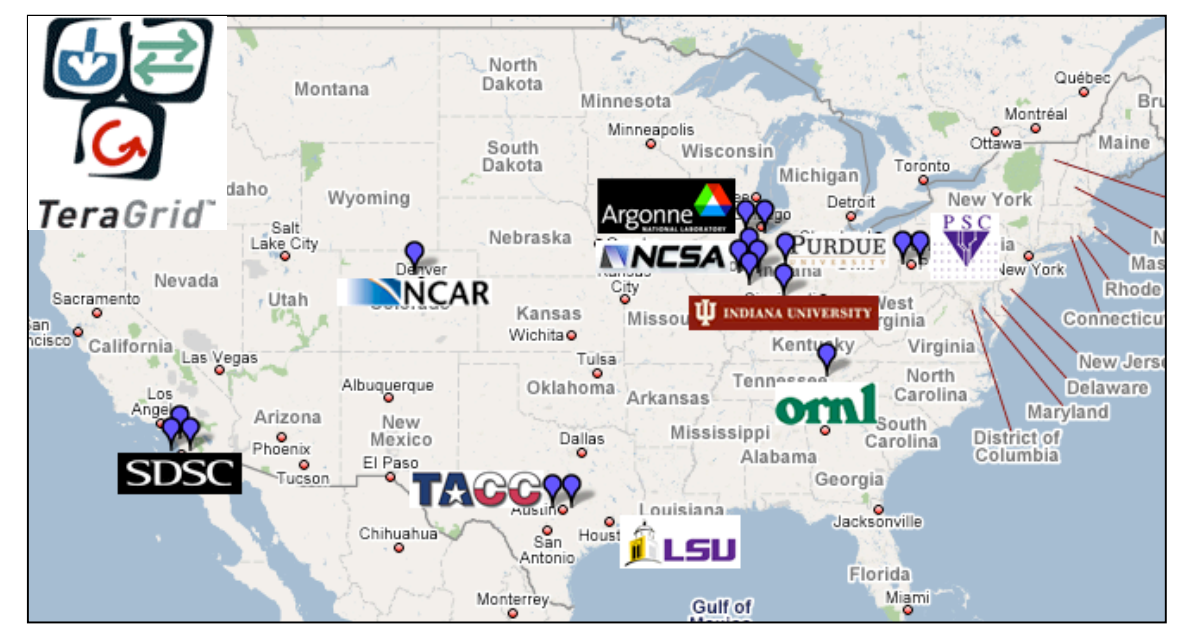

10 TeraGrid sites, 17 resources

Monitor the deployments of CTSS (Coordinated TeraGrid Software & Services)

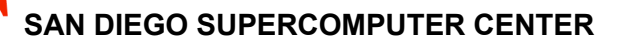

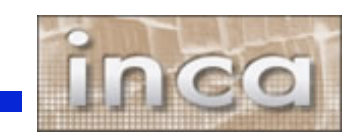

# **User-level Grid monitoring**

- Runs from a standard user account
- Executes using a standard GSI credential
- Uses tests that are developed and configured based on user documentation
- Centrally manages monitoring configuration
- Automates periodic execution of tests
- Verifies user-accessible Grid access points
- Easily updates and maintains monitoring deployment

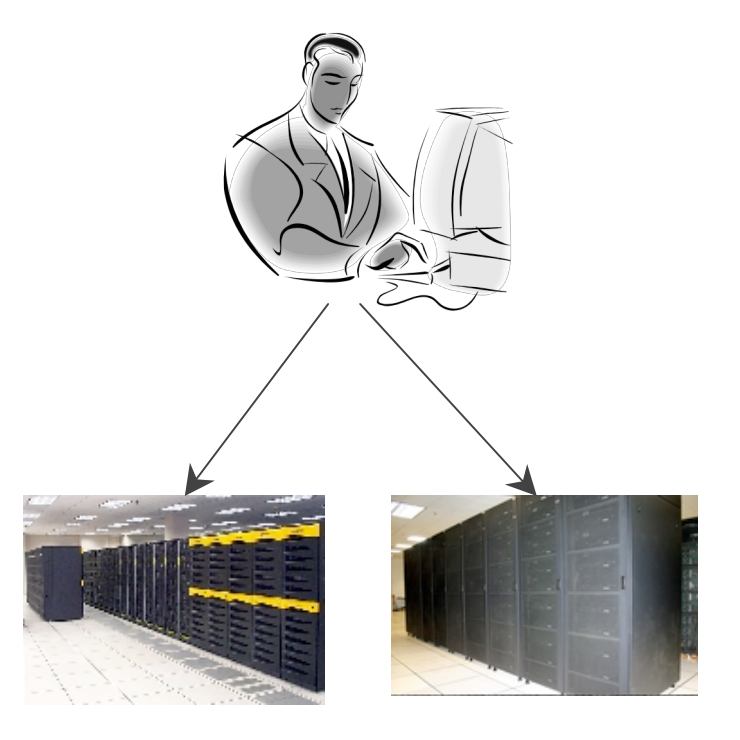

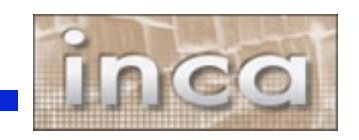

## **Additional features of Inca**

- Stores and archives a wide variety of monitoring results
- Captures context of monitoring result as it is collected
- Eases the writing, deploying, and sharing of new tests or benchmarks
- **Secure**

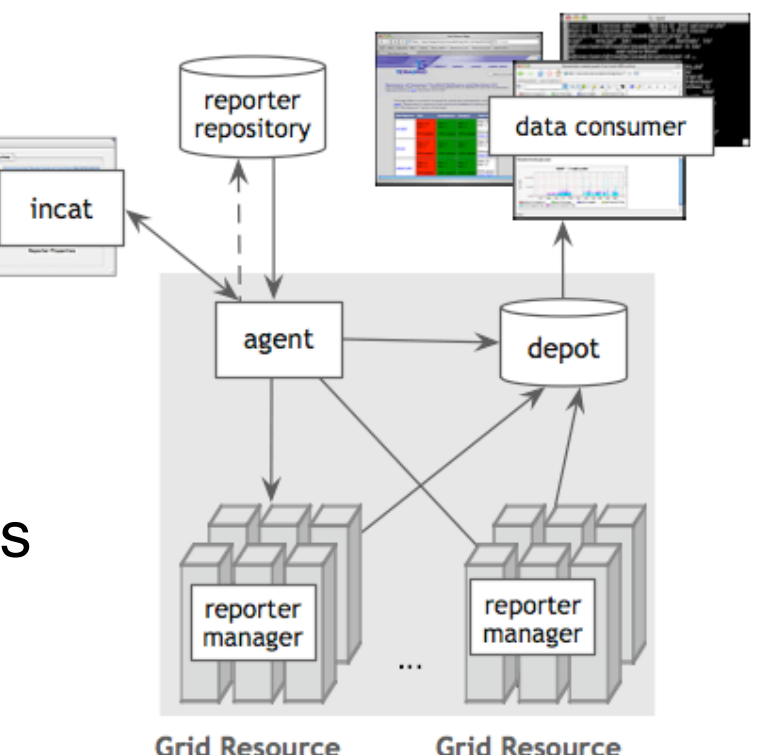

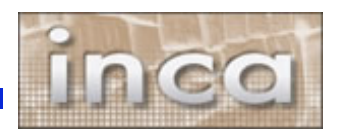

# **Reporters collect monitoring data**

- Executable programs that measure some aspect of the system or installed software
- Supports a set of command-line options and writes XML to stdout
- Schema supports multiple types of data
- Extensive library support for perl scripts (most reporters < 30 lines of code)
- Independent of other Inca components

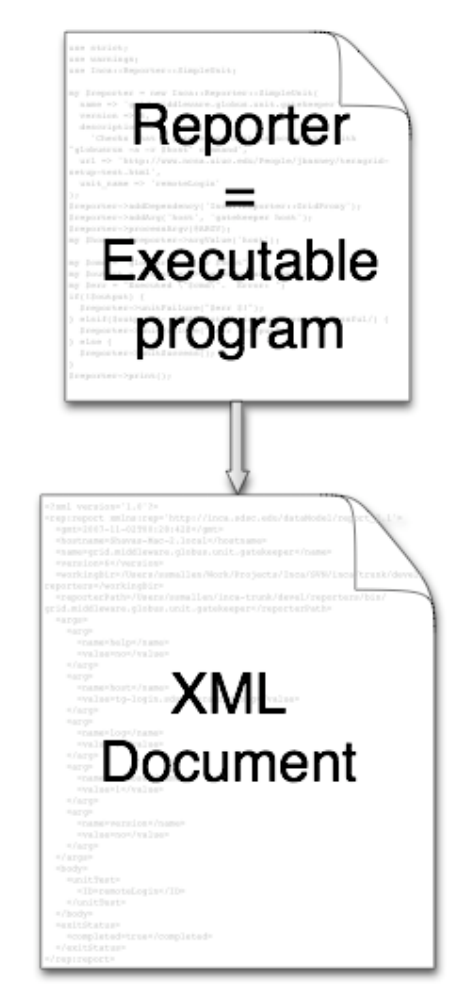

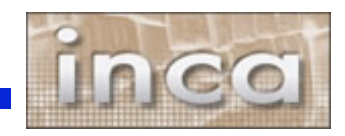

# **Benefits of reporter repositories**

- Collection of reporters available via a URL
- Shared across Inca deployments
- Supports package dependencies
- Packages versioned to allow for automatic updates
- Inca project repository contains 167 reporters
	- Version, unit test, performance benchmark reporters
	- Grid middleware and tools, compilers, math libraries, data tools, and viz tool

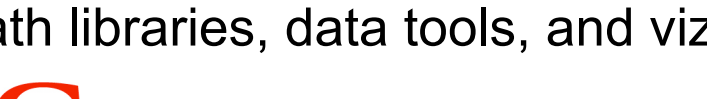

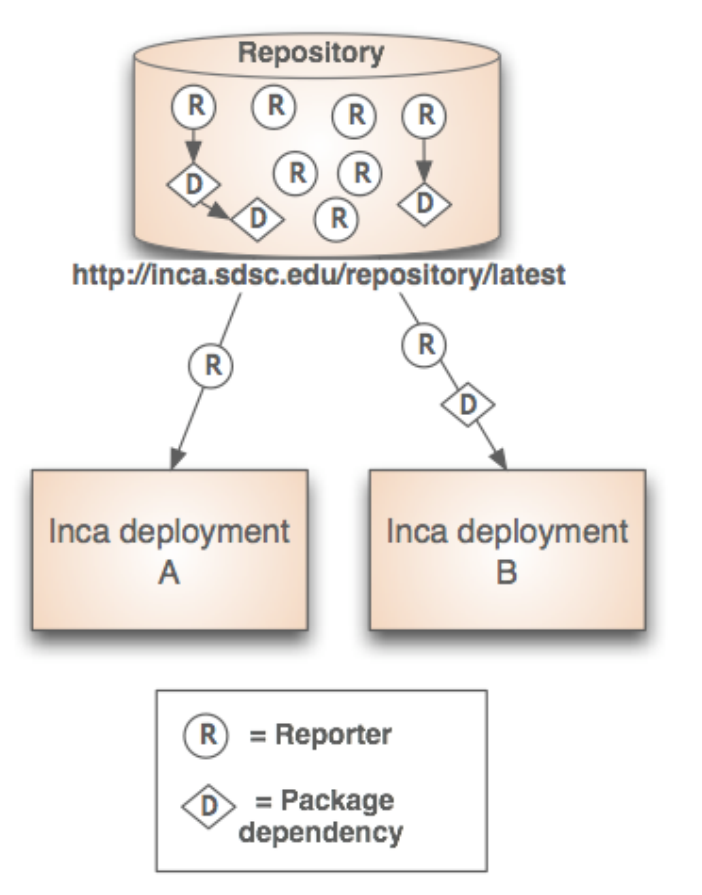

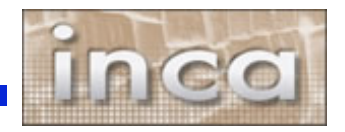

### **Agent provides centralized configuration and management**

- Implements the configuration specified by Inca administrator
- Stages and launches a reporter manager on each resource
- Sends package and configuration updates
- Manages proxy information
- Administration via GUI interface (incat)

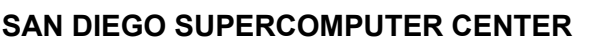

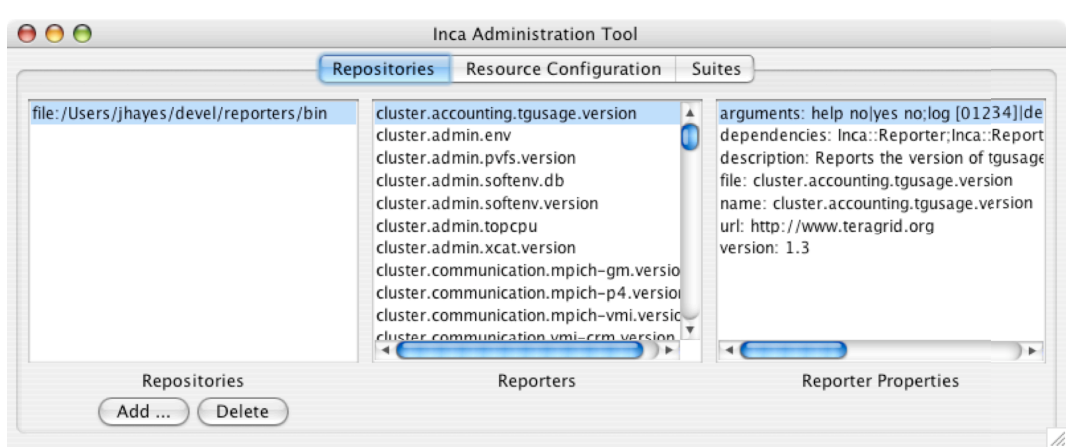

*Screenshot of Inca GUI tool, incat, showing the reporters that are available from a local repository*

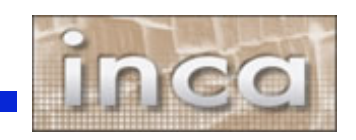

# **Depot stores and publishes data**

- Stores configuration information and monitoring results
- Provides full archiving of reports
- Uses relational database backend via Hibernate
- Supports HQL and predefined queries
- Supports email notifications
- Web services Query data from depot and return as XML

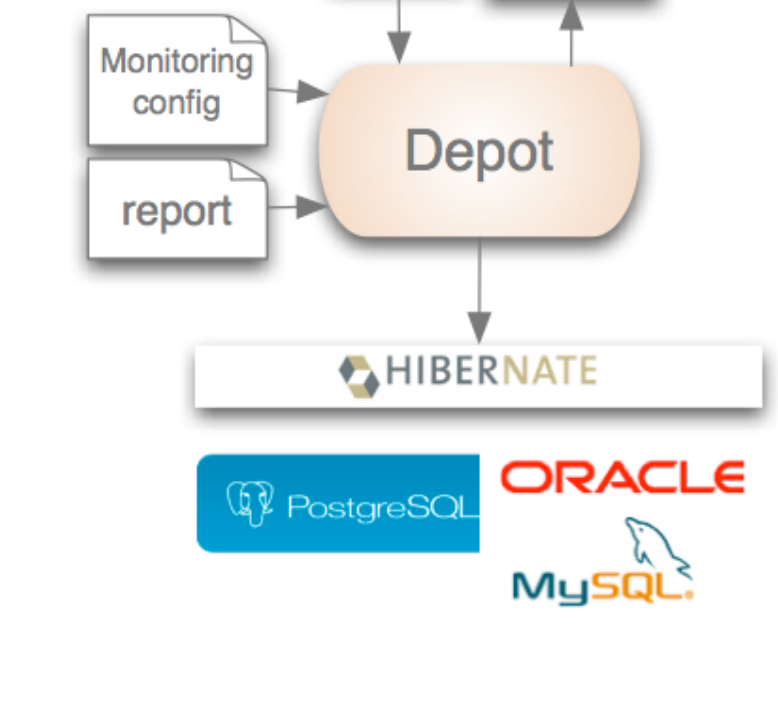

query

query

results

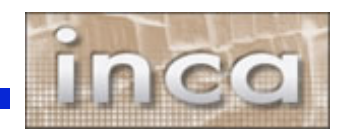

# **Consumer displays data**

- Current and historical views
- Web application packaged with **Jetty**
- JSP pages/tags to query data and format using XSLT
- CeWolf/JFreeChart to graph data

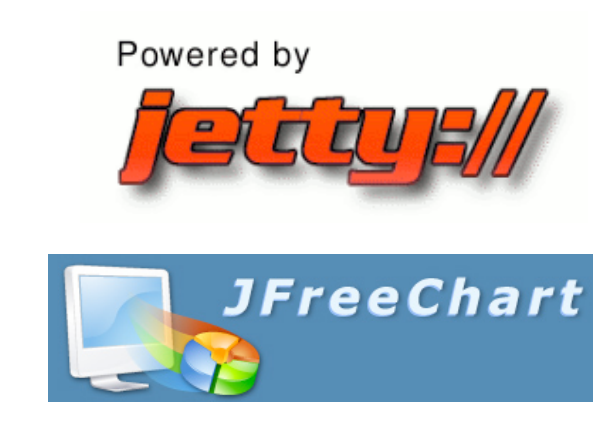

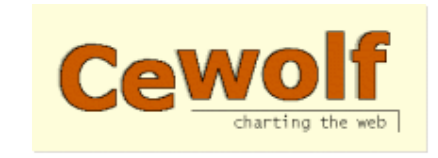

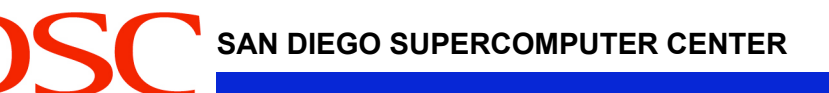

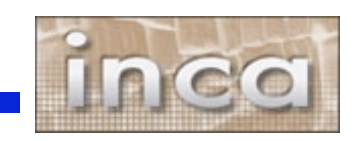

## **Current data views**

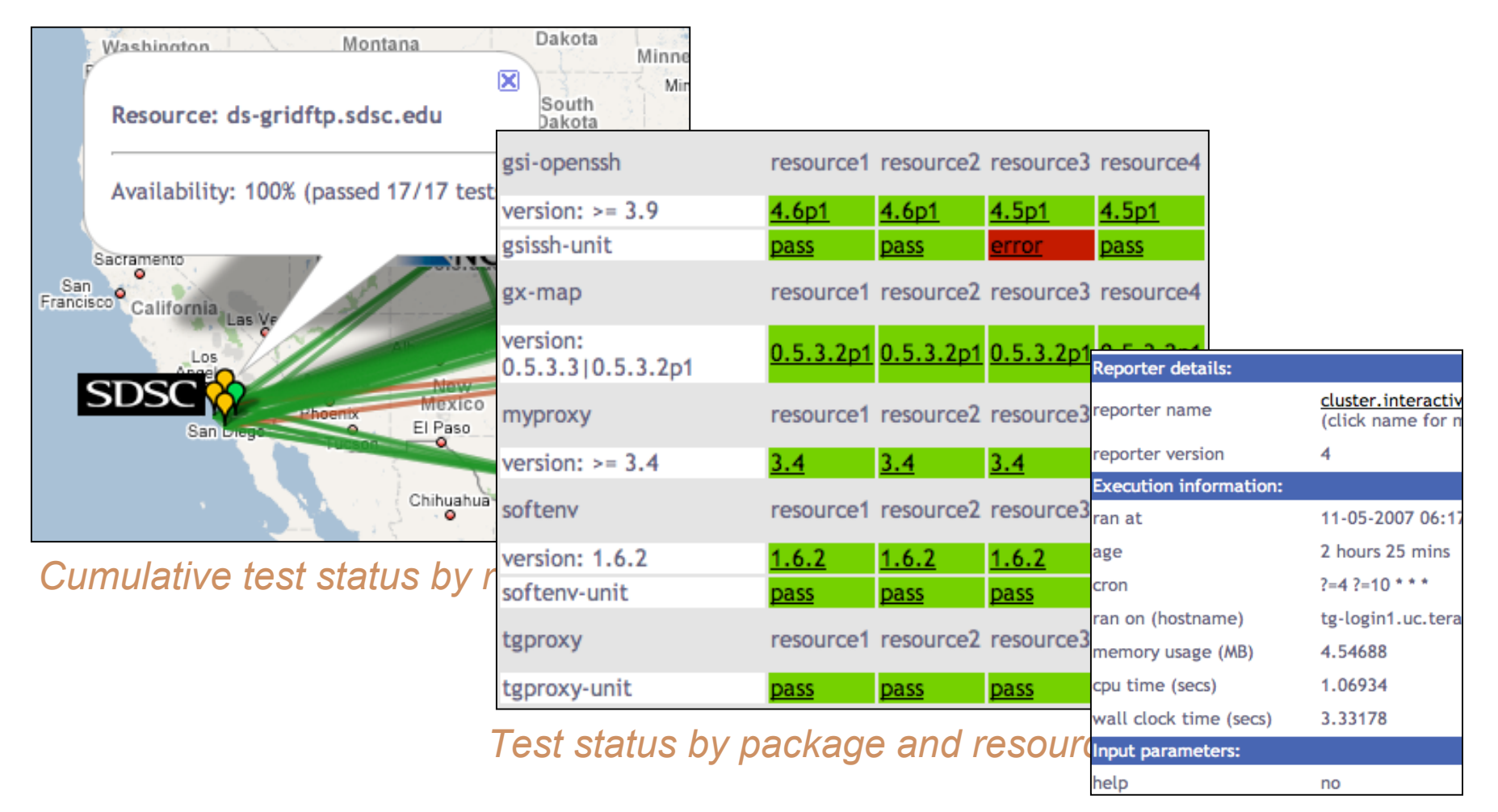

#### *Individual test details*

**SDSC** 

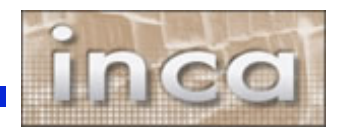

### **Historical Data Views**

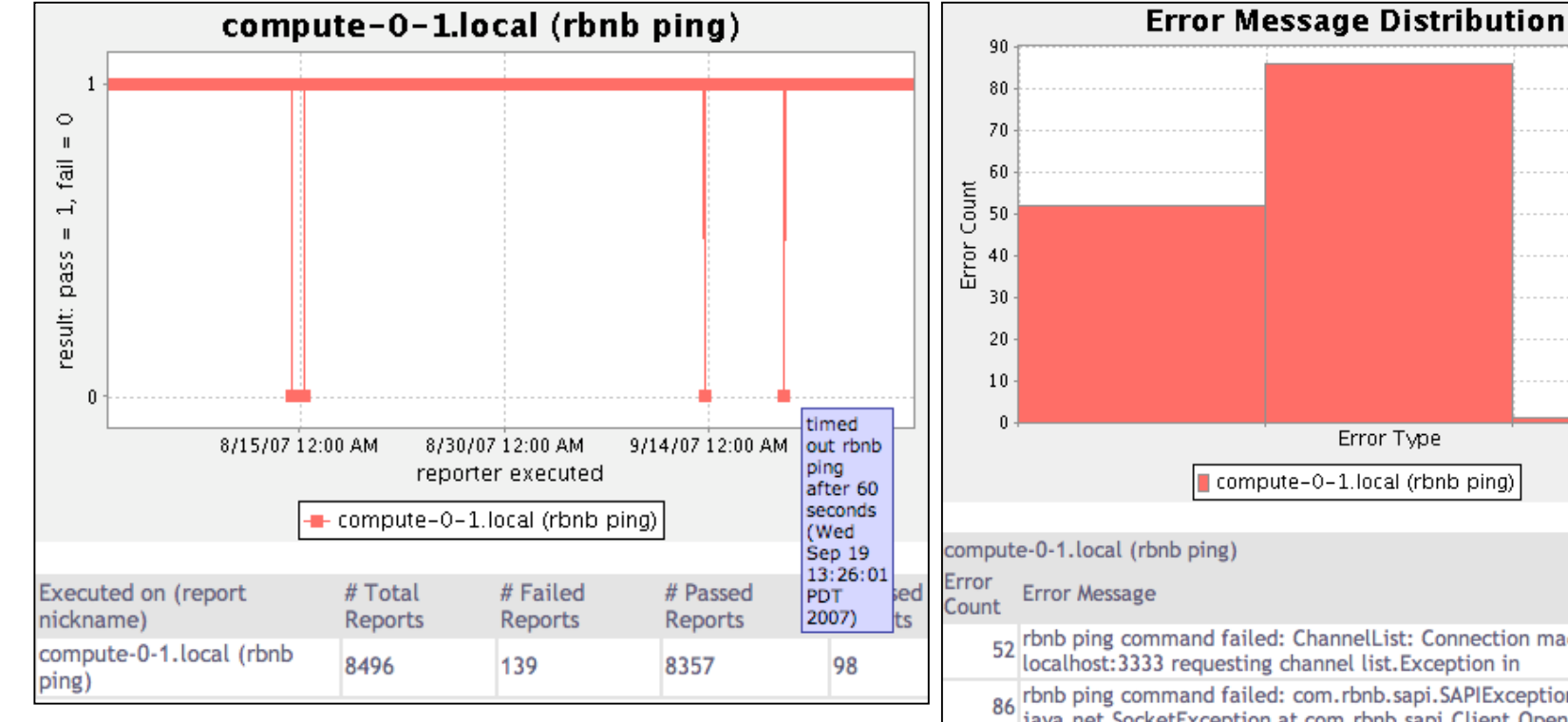

*Status history of an rbnb ping test*

**SDSC** 

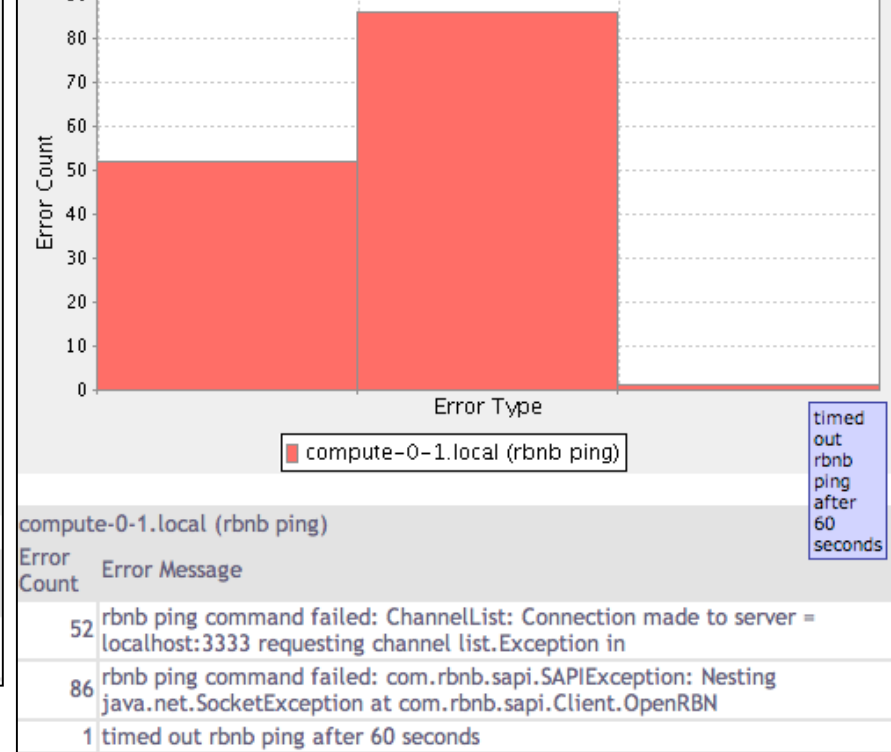

*Distribution of errors types* 

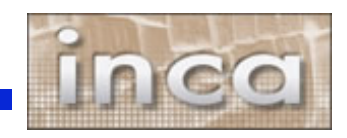

## **Software status and deployments**

Current software version: 2.2

(available from Inca website)

http://inca.sdsc.edu

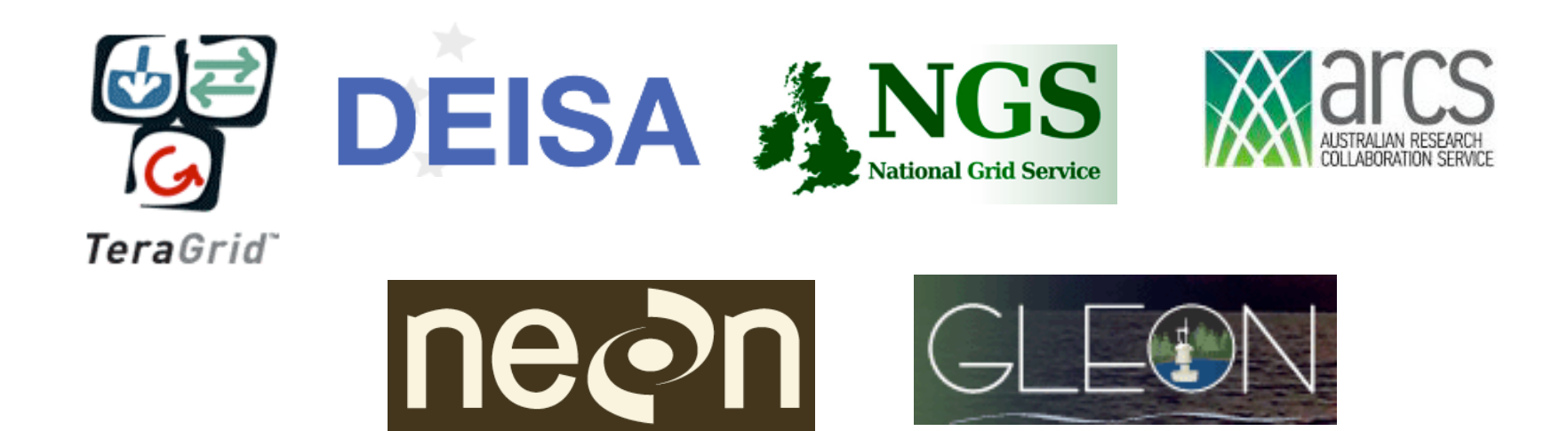

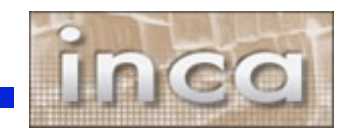

# **Inca TeraGrid deployment**

- Running since 2003
- Testing for CTSS
- Cross-site tests
- GRAM usage

SD

- CA certificate and CRL checking
- Resource registration in MDS

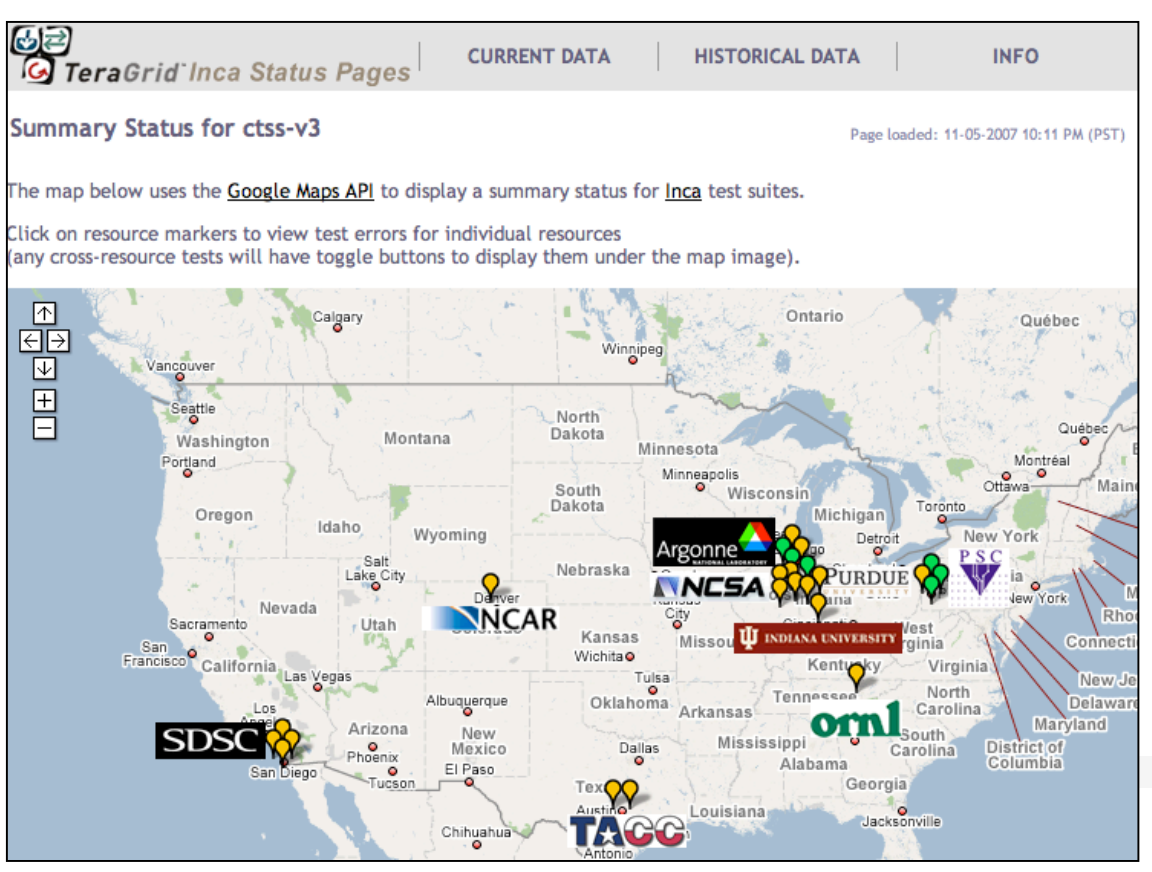

#### *Screenshot of Inca status pages for TeraGrid*

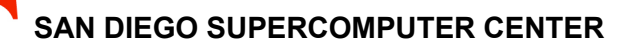

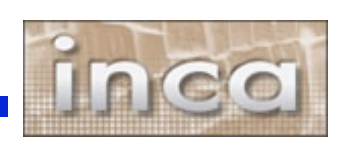

## **Inca GLEON deployment**

- Sensors in lake: dissolved oxygen level, temperature, velocity (some), etc.
- Monitoring Data Turbine deployments since Oct. 24
- Currently deployed for Lake Sunapee and Lake Erken

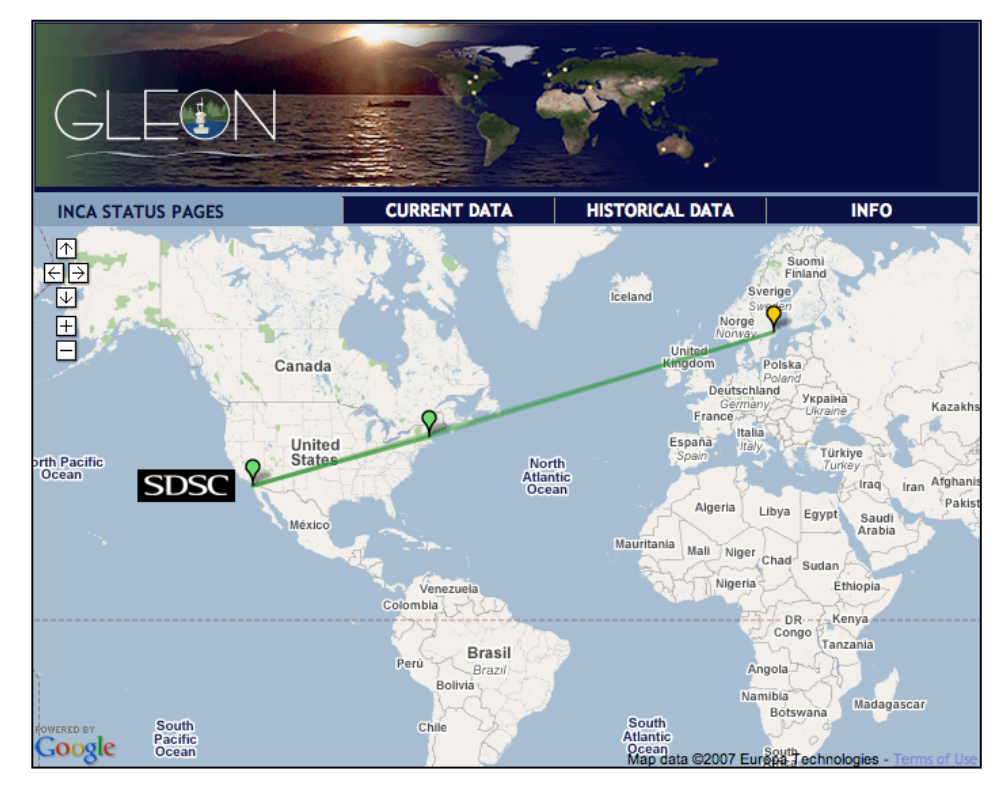

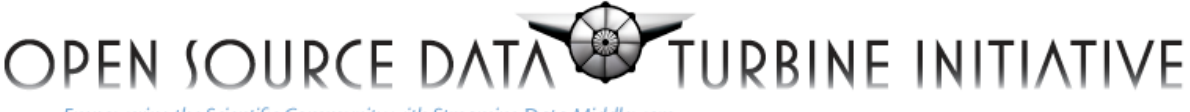

Empowering the Scientific Community with Streaming Data Middleware

More about Data Turbine in Paul Hubbard'<sup>s</sup> talk at 2pm in SDSC booth

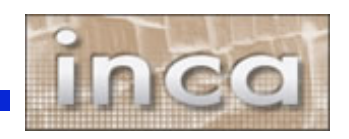

## **Future work**

- Add cumulative statistics to better identify problems
- Improve fault tolerance
- Automatically tune test frequency
- Add ability to create custom views

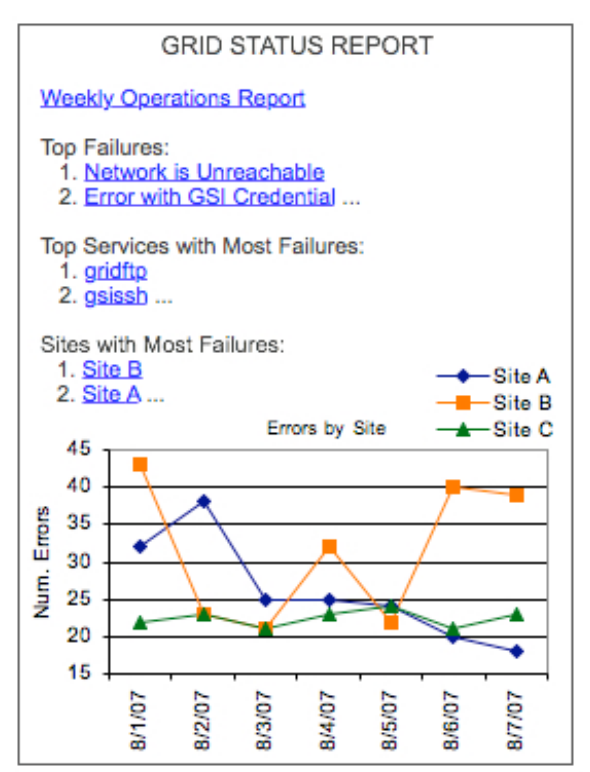

*Mock-up of sample statistics*

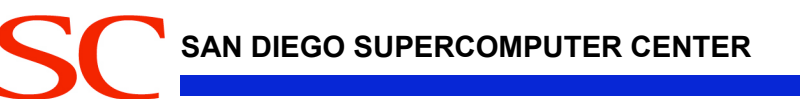

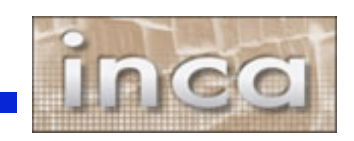

# **Benefits of using Inca**

- Detect problems before the users notice them
- Easy to write and share tests and benchmarks
- Easy to deploy and maintain
- Flexible and comprehensive displays

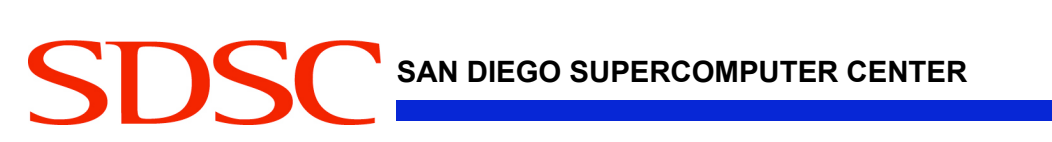

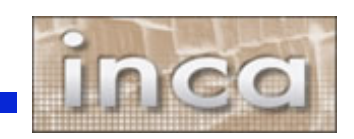

## **More information**

Website: http://inca.sdsc.edu

Announcements: inca-users@sdsc.edu

Email: inca@sdsc.edu

SD

Funded by:

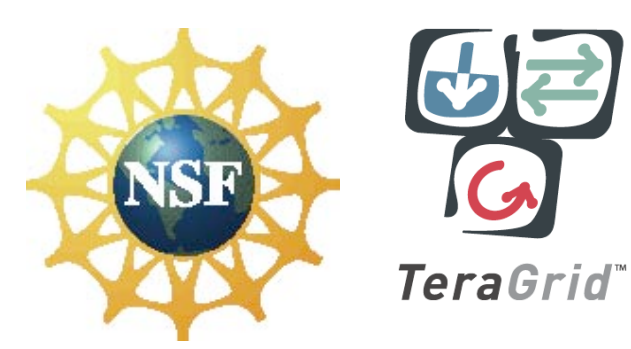

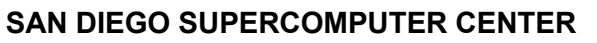

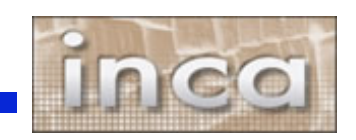

# **Sample reporter**

```
use Inca::Reporter::SimpleUnit;
my $reporter = new Inca::Reporter::SimpleUnit(
name => 'grid.globus.gramPing',
version \Rightarrow 2.
description => 'Checks gatekeeper is accessible from local machine',
url => 'http://www.globus.org',
unit_name \Rightarrow 'gramPing'
);
$reporter->addDependency('Inca::Reporter::GridProxy');
$reporter->addArg('host', 'gatekeeper host');
$reporter->processArgv(@ARGV);
my $host = $reporter->argValue('host');
my $out = $reporter->loggedCommand("globusrun -a -r $host", 30);
if (!$out) {
$reporter->unitFailure("globusrun failed: $!");
} elsif($out !~ /GRAM Authentication test successful/) {
$reporter->unitFailure("globusrun failed: $out");
} else {
$reporter->unitSuccess();
}
$reporter->print();
```
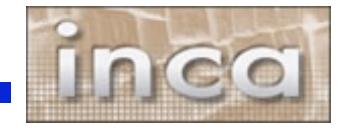

# **Scheduling and execution**

- Reporter manager
	- Manages and schedules the execution of reporters on a single resource
	- Executes under regular user account
	- Monitors reporter system usage and enforces limits
	- Sends monitoring result to a depot

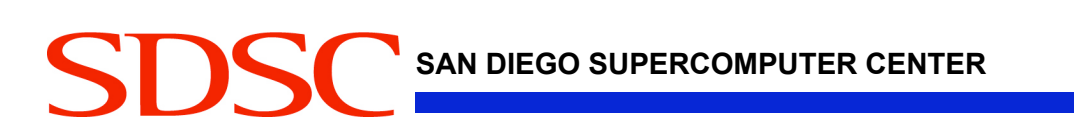

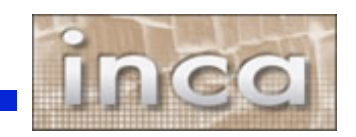